# **Reisen und Kultur**

## **Kommen Sie mit… Kleingruppe Moskau-Wladiwostok**

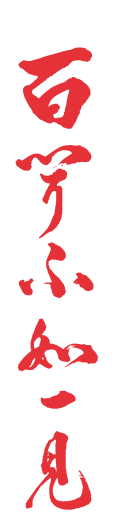

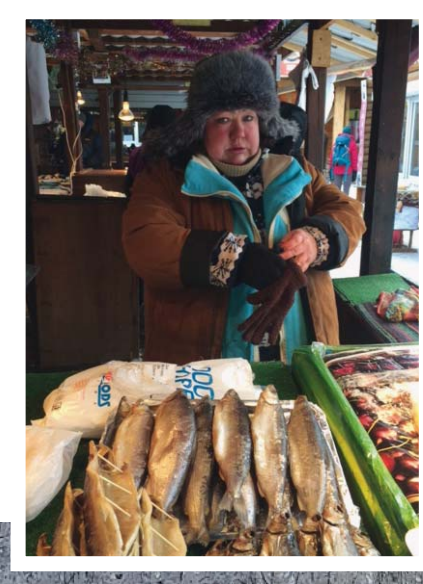

#### **27. Dez. 2021 – 17. Jan. 2022 Kleingruppe 12-16 Teilnehmer**

**CHF 7'900 pro Person im Doppelzimmer CHF 500 Zuschag bei 9 – 11 Teilnehmer CHF 490 Zuschlag Einzelzimmer (für 14 Hotelübernachtungen)**

#### **Reiseroute**

Zürich > Moskau (2 Nächte  $\geq$ ) Moskau – Jekaterinburg (2 Nächte Jekaterinburg (1 Nacht Jekaterinburg – Omsk (1 Nacht <a>  $Omsk (1$  Nacht  $\blacktriangleright$ Omsk – Nowosibirsk Nowosibirsk (2 Nächte  $\geq$ )  $Nowosibirsk - Irkutsk (1 Nacht \triangleq)$ Irkutsk (3 Nächte I<br>Irkutsk (3 Nächte I<br>Irkutsk – Ulan Ude Ulan Ude (2 Nächte Ulan Ude – Chabarowsk (2 Nächte  $Chabarowski (1 **Nacht**  $\blacktriangleright$  )$ Chabarowsk – Wladiwostok (1 Nacht  $\implies$ ) Wladiwostok (2 Nächte  $\approx$ ) Wladiwostok  $\rightarrow$  Zürich

#### **Leistungen**

Internationale Linienflüge in Economy Klasse. Zugfahrt Moskau-Wladiwostok im Schlafwagen des Regelzugs (2 Personen pro Kabine während 7 Nächten im Zug / je nach Verfügbarkeit im Schlafwaggon 1. oder 2. Klasse). 14 Nächte in guten Mitteklasse- bis Erstklassehotels. Mahlzeiten in den Zügen und 16 Mahlzeiten in Hotels und lokalen Restaurants. In den Städten Transfers im privaten Bus mit Fahrer. Besichtigungsprogramm inkl. Eintritte. Lokale Deutsch oder Englisch sprechende Reiseleiter während Besichtigungen. Reiseleitung durch Reisen und Kultur. Vorbereitungstreffen. Reisedokumentation.

**Nicht inbegriffen:** Visakosten für Russland. Optionale Aktivitäten und Konzerttickets. 14 Mittag- oder Abendessen. Getränke. Trinkgelder. Persönliche Ausgaben. Reiseversicherung.

### **Die Transsibirische Eisenbahn im Winter**

Zwischen den goldenen Zwiebeltürmen des Moskauer Kremels und dem Pazifikhafen Wladiwostoks **liegen 9200 km, 8 Zeitzonen, gigantische Flüsse, endlose Wälder, Steppe, Taiga und Seen. In dieser endlosen Weite bilden die Schienen der Transsibirischen Eisenbahn die wichtigste Lebensader. Entlang dieser begrüssen uns blühende Städte mit aktivem Kulturleben.** 

**In der winterlichen Stille gleiten wir auf den Schienen der «Transsib» und entdecken zwischen Moskau und Wladiwostok die spannendsten Orte. Der gemütliche Rhythmus des Regelzugs begleitet unsere Reise. Während sich die Landschaften vor unserem Fenster ganz allmählich ändern, bleibt Zeit zum Geniessen und für Begegnungen im Zug. Wir erhalten ein Gefühl für die riesigen Distanzen und spüren, wie wichtig diese Lebensader des eurasischen Kontinents für die Einheimischen ist.**

Immer wieder beobachte ich auf meinen Reisen, dass je stärker die Elemente der Natur wirken, desto mehr die Menschen zusammenrücken, desto bewusster und intensiver sie ihre Gemeinschaft und ihre Kultur feiern. So lade ich Sie ein, mit mir das winterliche Sibirien zu erleben. Seit über 15 Jahren kreiere, organisiere und leite ich bei Reisen und Kultur verschiedenste Projekte. Ich liebe es, mit meinen Mitreisenden in unbekannte Kulturen einzutauchen und versuche, einige Schlüssel zu deren besserem Verständnis zu teilen. **Claudia Morf**

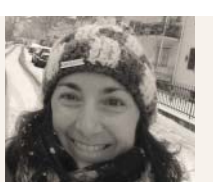

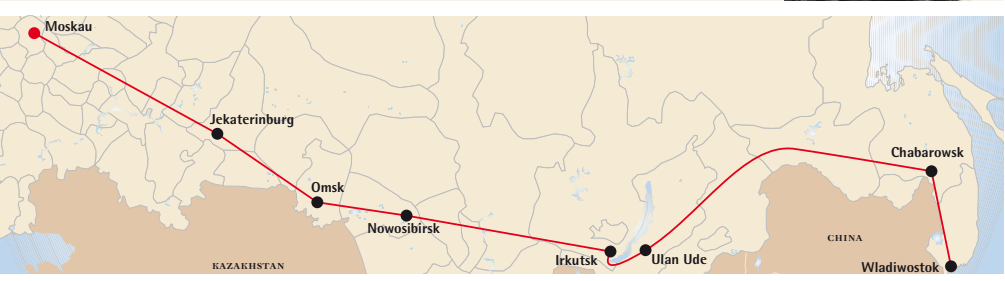

**Infos, Beratung, Buchung : REISEN UND KULTUR CRK AG Bederstrasse 49 - 8002 Zürich - Tel : 044 222 11 66 info@reisen-und-kultur.ch - www.reisen-und-kultur.ch**

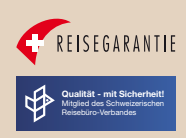

## **Die Transsibirische Eisenbahn im Winter**

#### **Tag 1: Zürich - Moskau**

*Linienfl ug von Zürich nach Moskau. Transfer zum Hotel und Abendessen. Wir verbringen* **2 Nächte in Moskau** *in einem zentral gelegenen Erstklassehotel.* 

#### **Tage 2 - 3: Moskau**

Goldene Zwiebeltürme, pastellfarbene Fassaden, bunte Strassenzüge erheben sich aus einem uniformen Vorstadtmeer aus Grautönen – Im Zentrum von Moskau tauchen wir in das Herz Russlands ein. Hier schlägt der politische, wirtschaftliche und kulturelle Puls eines Riesenreichs, das sich über zwei Kontinente erstreckt. Zwei Tage nehmen wir uns Zeit, um Moskau zu erleben. Nach gemeinsamen Entdeckungen um den Roten Platz und Kreml, entscheiden Sie frei, ob eine Fahrt mit der U-Bahn, ein Besuch der Tretyakov Galerien, flanieren im Kaufhaus GUM oder ein Abend im berühmten Bolschoi-Theater Ihnen zusagt.

*Abends besteigen wir in Moskau den Zug und verbringen*  **2 Nächte und einen Tag (Tag 4) im Zug***. Vor unserem Fenster gleiten endlos scheinende Wälder vorbei, bis wir auf der anderen Seite des Ural gegen Mittag in Jekaterinburg ankommen.* 

#### **Tage 5 - 6: Jekaterinburg**

Am asiatischen Fuss des Ural lassen wir in Jekaterinburg das Jahr ausklingen und begrüssen das 2022. Der 1722 von Peter dem Grossen gegründete Handelsposten ist heute eine dynamische Grossstadt mit zahlreichen Universitäten, Theatern und Museen. Wir wandeln durch den Eisskulpturenpark und besuchen neben dem orthodoxen Kloster Ganina Yama, die Kathedrale auf dem Blut welche an die Hinrichtung der Zarenfamilie erinnert.

*Wir verbringen* **1 Nacht in Jekaterinburg** *in einem zentral gelegenen Erstklassehotel. Nach weiteren Besichtigungen besteigen wir abends den Zug nach Omsk. Wir verbringen*  **1 Nacht im Zug***.* 

#### **Tage 7 - 8: Omsk**

Die 1716 zum Schutz vor mongolischen Angreifern errichtete Festung Omsk hat sich heute zu einer der charmantesten Städte entlang der Transsibirischen Bahnlinie gemausert. Am Ufer des Irtych, wo einst die Festung stand, lädt heute eine lebendige und übersichtliche Altstadt zum Flanieren ein. Auf der Lenin-Strasse mit ihren Prachtbauten aus dem 19. Jh., entlang der Uferpromenade und in den Gassen des Zentrums haben wir Zeit zum Entdecken und Verweilen, oder um uns in einem der zahlreichen Cafés zu verköstigen. Je nach Interesse gibt es abends die Möglichkeit eines Konzert-, Opern- oder Ballettbesuchs.

*Nach Ankunft und ersten Entdeckungen verbringen wir* **1 Nacht in Omsk** *im zentral gelegenen Mittelklassehotel. Gegen Mittag besteigen wir den Zug in Richtung Nowosibirsk. Wir verbringen*  **1 Tag im Zug***. Transfer zum Hotel, Abendessen.*

#### **Tage 9 - 10: Nowosibirsk**

Der Aufstieg von Nowosibirsk ist eng mit der Transsibirischen Eisenbahnlinie verbunden. Ihr verdankt die Stadt ihren Platz als Zentrum für Industrie, Administration, Wissenschaft und Kultur der Region. Stolz präsentiert Nowosibirsk ihre beiden Vorzeigebauten: den Bahnhof und das Opernhaus. Mit etwas Glück steht während unserem Besuch eine spannende Aufführung auf dem Programm. Die Nevski Kathedrale mit ihrer goldenen, byzantinisch inspirierten Kuppel und das Eisenbahnmuseum ergänzen unseren Eindruck.

*Nach Ankunft und ersten Eindrücken verbringen wir* **2 Nächte in Nowosibirsk** *im zentral gelegenen Erstklassehotel. Am folgenden Tag unternehmen wir weitere Besichtigungen. Gegen Mittag des 10. Tages besteigen wir den Zug in Richtung Irkutsk. Wir verbringen* **1 Nacht im Zug***.* 

#### **Tage 11 - 14: Irkutsk**

Zwischen dem östlichen Saian-Gebirge und dem Baikalsee liegt Irkutsk in einer für das östliche Sibirien typischen, von Taiga überzogenen Hügellandschaft. Kosaken gründeten Mitte des 17. Jahrhunderts für ihren Pelzhandel diesen Aussenposten. Doch zum kulturellen Zentrum entwickelte sich die Stadt erst mit der Ankunft von verbannten Intellektuellen des Zarenreichs und Schienen der Transsib. Das Zentrum von Irkutsk mit seinen urtümlichen Holzhäusern hat noch heute etwas vom Flair eines Aussenpostens bewahrt. Die Stadt ist Ausgangspunkt für einen Besuch des nahe gelegenen Baikalsees.

*Wir verbringen* **3 Nächte in Irkutsk** *in einem zentral gelegenen Erstklassehotel. Während einem Tag besuchen wir Irkutsk, ein weiterer ganzer Tag steht zur freien Verfügung oder kann für*  einen optionalen Ausflug zum Baikalsee genutzt werden. Eine *Zugfahrt bringt uns von Irkutsk entlang des Baikalsees nach Ulan Ude, wo wir am Nachmittag des selben Tags ankommen.*

#### **Tage 15 - 16: Ulan Ude**

In Ulan Ude treffen mongolische Schamanen auf Altchristen, lamaistisch-buddhistische Klöster auf Orthodoxen Kathedralen: Die Stadt 455km östlich von Irkutsk gehört zu den spannendsten Städten des östlichen Sibiriens. Die malerisch in einer hügeligen Berglandschaft gelegene Hauptstadt Burjatiens erzählt von einer bewegten Geschichte: Von Kosaken als Aussenposten gegründet, wuchs sie dank dem Handel mit Tee und China. Mit den Waren kamen Menschen mit ihren Denk- und Lebensweisen machten aus dem Ort die multiethnische, multikulturelle Stadt von heute.

*Wir verbringen* **2 Nächte in Ulan Ude** *im Erstklassehotel. Einen ganzen Tag und einen Vormittag verbringen wir in Ulan Ude bevor wir den Zug nach Chabarowsk besteigen. Wir verbringen*  **2 Nächte und 2 Tage (Tag 17) im Zug***.*

#### **Tage 18 – 19: Chabarowsk**

Die kontinentale Hauptstadt Chabarowsk und die maritime Hauptstadt Wladiwostok sind die beiden rivalisierenden Zentren des östlichen Sibiriens. Bis zur Erschliessung durch die Schienen der Transsib war Chabarowsk ein unscheinbare Garnisonsstandort mit einem Pelzmarkt und einem Schiffssteg am Amur Fluss. Heute beleben zahlreiche Theater und Museen das Kulturleben. Kirchen mit goldenen Zwiebeltürmen und malerische Bauten prägen das Stadtbild. In den Gesichtern der Bewohner erkennt man die Nähe zum nur 25km entfernten China.

*Abends kommen wir in Chabarowsk an. Wir verbringen* **1 Nacht in Chabarowsk** *in einem Mittelklassehotel. Einen Tag haben wir Zeit für Besichtigungen bevor wir abends unsere letzte Zugstrecke bis Wladiwostok geniessen. Wir verbringen* **1 Nacht im Zug***.* 

#### **Tage 20 - 21: Wladiwostok**

Nach über 9000 km erreichen wir den Pazifik! Wladiwostok ein magischer Ort, das Ende der Welt (oder ist es der Anfang?), Im grossen Hafen sind dank der Eisbrecher das ganze Jahr über Frachtschiffe unterwegs. Vom Adlernest-Berg blicken wir über die Bucht in den Stillen Ozean. Im Stadtzentrum erleben wir nochmal die schönsten Seiten des modernen und traditionellen Russlands.

*Wir erreichen am Morgen Wladiwostok. Zwei ganze Tage haben wir Zeit für Entdeckungen in der Hafenstadt. Wir verbringen*  **2 Nächte in Wladiwostok** *in einem Erstklassehotel.* 

#### **Tag 22: Wladiwostok - Zürich**

Morgens Transfer zum Flughafen und Linienflüge nach Zürich.

*Änderungen bleiben vorbehalten. Es gelten die allgemeinen Vertrags und Reisebedingungen von Reisen und Kultur CRK AG.*